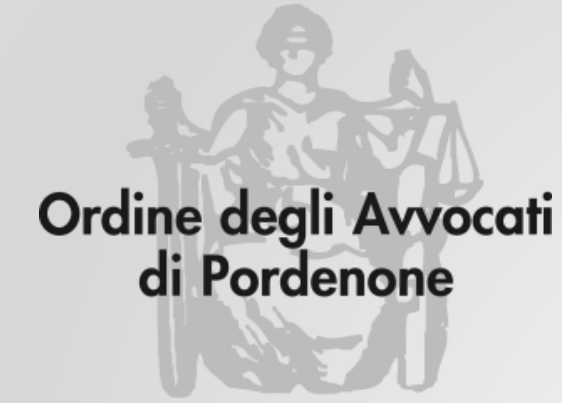

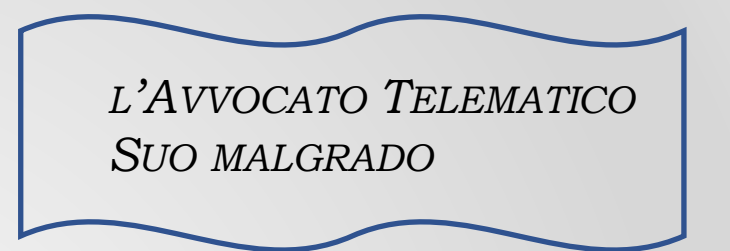

# **I PAGAMENTI TELEMATICI**

**Avv. Filomena Acierno**

**Avv. Andrea Castellarin**

*a cura della Commissione informatica Consiglio dell'Ordine degli Avvocati di Pordenone*

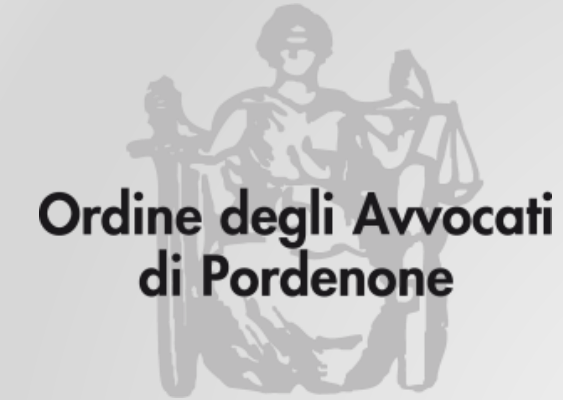

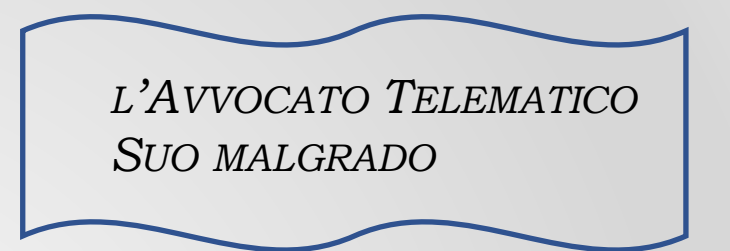

# *PAGAMENTI TELEMATICI A CURA DEL CLIENTE*

*Avv. Andrea Castellarin*

a cura della Commissione informatica Consiglio dell'Ordine degli avvocati di Pordenone

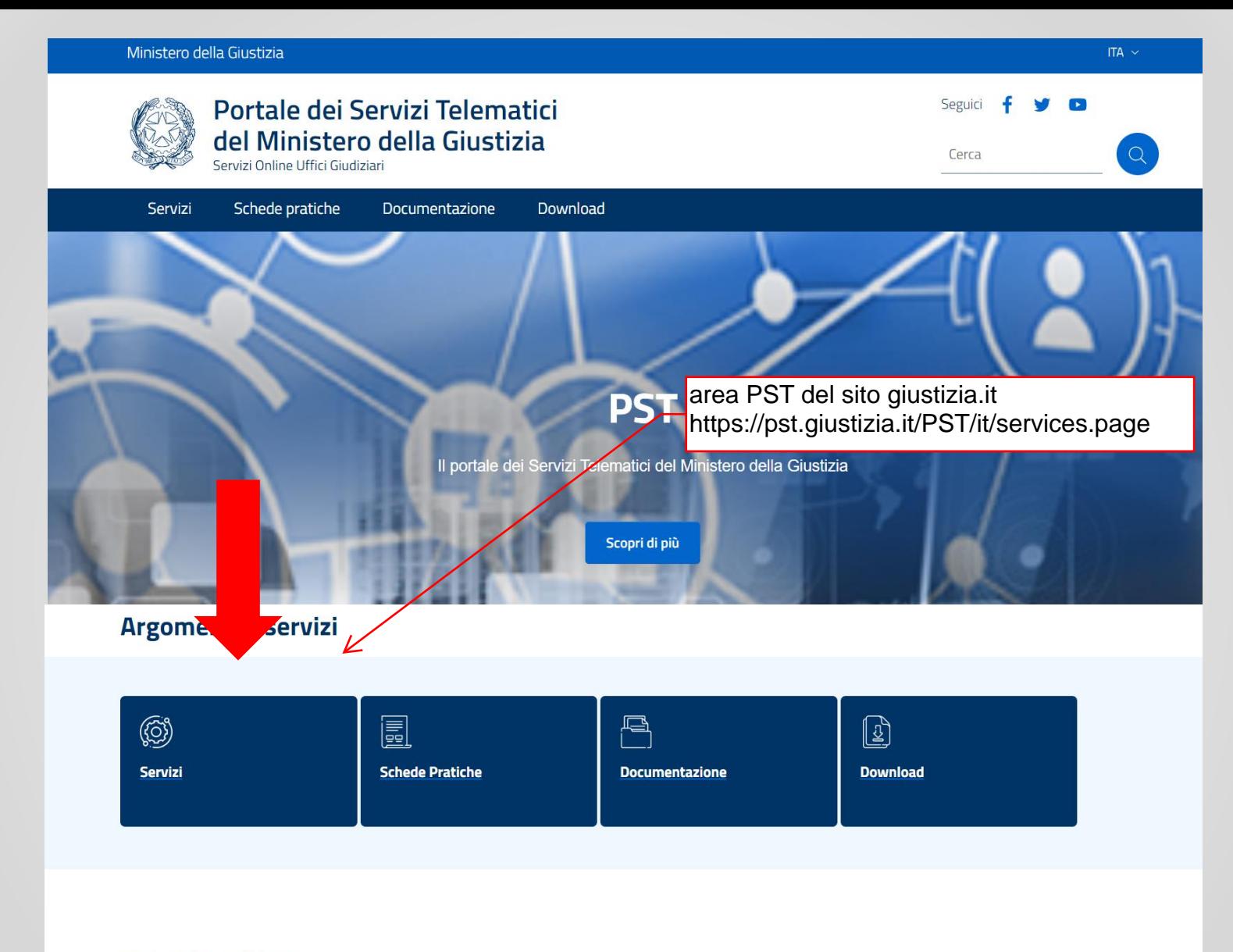

### **News in evidenza**

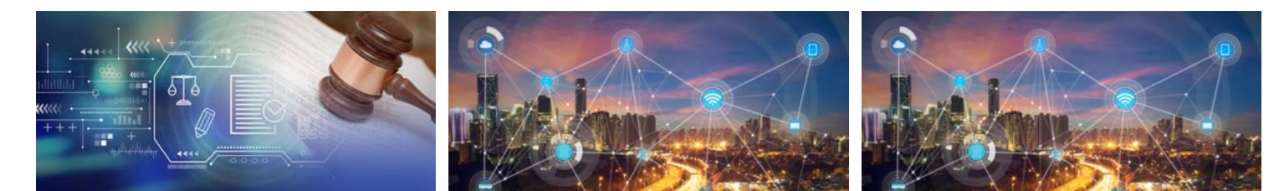

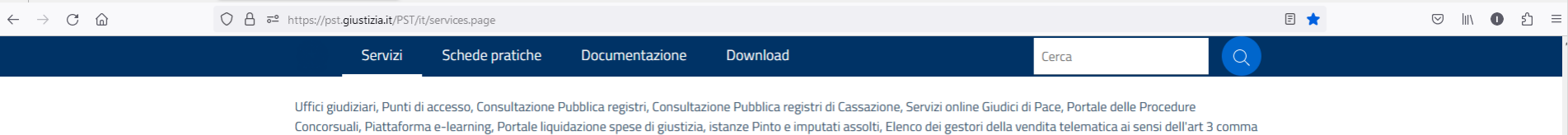

**SERVIZI DI AREA RISERVATA** 

Consultazione registri, Consultazione registri Corte di Cassazione, Registro Generale degli Indirizzi Elettronici, Registro PP.AA., Pagamenti, Proc. Penali - Avvisi degli atti depositati in cancelleria, Area Riservata Amministratori Giudiziari, Archivio Giurisprudenziale Nazionale, Consultazione SIUS distrettuali, Portale Deposito atti Penali - deposito con modalità telematica di atti penali, Archivio Digitale Intercettazioni, Cambio password ADN.

5 DM 32/2015, Class Action - Azioni di Classe, Pagamenti pagoPA, Registro nazionale degli incarichi di curatore, commissario giudiziale e liquidatore giudiziale.

#### Per generare l'avviso di pagamento da far pagare direttamente al cliente, cliccare qui

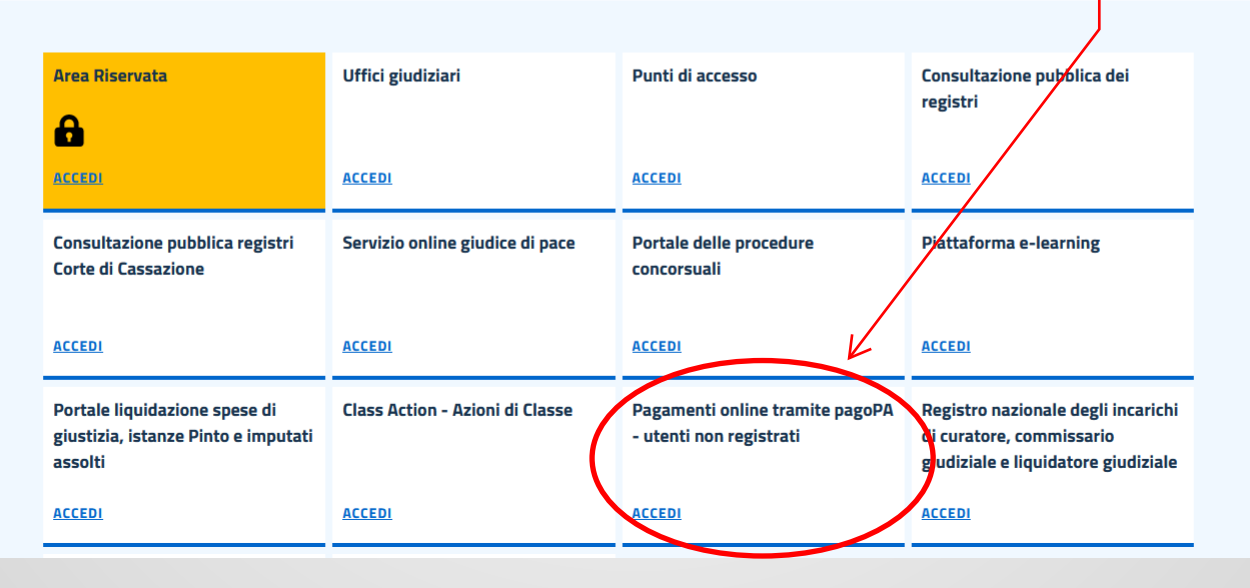

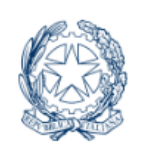

**Portale dei Servizi** Telematici del Ministero della Giustizia Servizi Online Uffici Giudiziari

Seguici

Il servizio è accessibile a tutti gli utenti, anche a coloro che non hanno eseguito la procedura di 'login' (tramite SPID o smart card) all'area riservata di questo Portale.

E' possibile pagare, tramite la piattaforma pagoPA:

Bollo su documento

Bollo digitale su offerta per partecipazione a vendita giudiziaria

Altri pagamenti

Contributo unificato Diritti di cancelleria Diritti di copia Importo fisso per la pubblicazione degli annunci di vendita

Il pagamento può essere eseguito:

immediatamente online (servizio "paga subito" qui disponibile), utilizzando carta di credito/debito, addebito in conto (per le banche che aderiscono a pagoPA), bonifico bancario tramite la modalità Mybank, canali on-line di Poste Italiane (esclusi gli importi fissi per la pubblicazione degli annunci di vendita) o con altri metodi di pagamento elettronico (es: paypal, satispay, postapay e altri);

scorrere verso il basso....

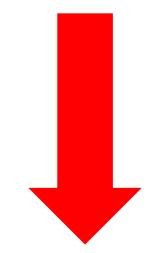

Per l'utilizzo fare riferimento al vademecum operativo

Per il Bollo digitale è possibile pagare solo nella modalità on-line.

L'utente è libero di scegliere il Prestatore di Servizi di Pagamento (PSP) con il quale completare la transazione ed eventuali commissioni potrebbero essere applicate dallo specifico PSP. L'elenco completo dei PSP aderenti è reperibile al sequente link.

Tramite il presente servizio è anche possibile scaricare la ricevuta attestante l'avvenuto pagamento; per l'utilizzo fare riferimento al vademecum operativo.

Ai sensi degli artt. 192 e 196 del Testo Unico Spese di Giustizia, così come da ultimo modificato dal D. Lgs 149/2022, i pagamenti del contributo unificato, del diritto di certificato, delle spese per le notificazioni a richiesta d'ufficio nel processo civile, nonché dei diritti di copia, sia nel procedimento civile sia nel procedimento penale, devono obbligatoriamente essere eseguiti online tramite la piattaforma pagoPA, disponibile anche su PST in questa pagina.

Gli Uffici Giudiziari non potranno più accettare pagamenti attestati tramite modello F23 o contrassegno 'marca da bollo' o Lottomatica.

Per il recupero delle somme erroneamente versate si procede secondo le modalità previste dalla legge (art 4 del decreto MEF del 9/10/2006).

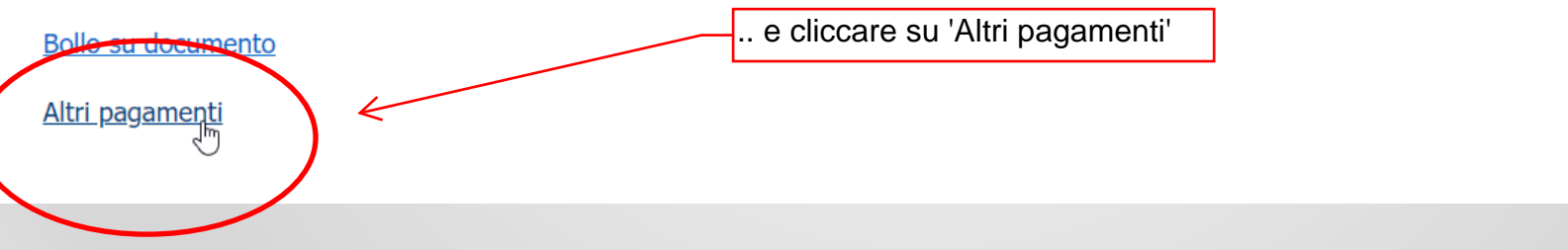

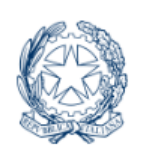

**Portale dei Servizi** Telematici del Ministero della Giustizia Servizi Online Uffici Giudiziari

Sequici f **DE** 

**Uso** 

**Promemoria** 

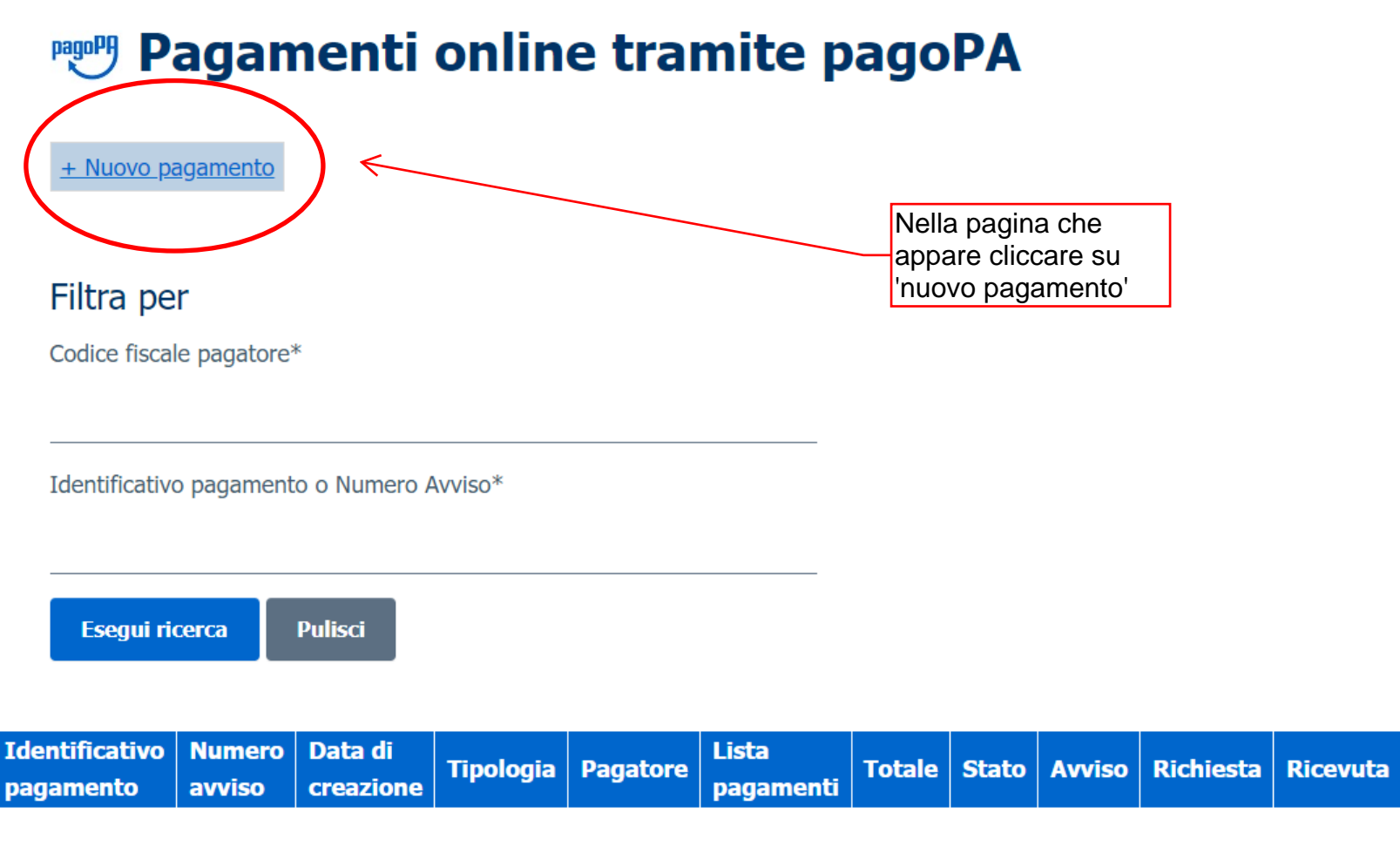

#### Nessun risultato trovato.

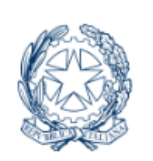

**Portale dei Servizi Telematici del Ministero** della Giustizia Servizi Online Uffici Giudiziari

**Pagamenti online** 

Nuova richiesta pagamento

compilare tutti i campi rilevanti per il procedimento

Seguici  $\mathbf f$ 

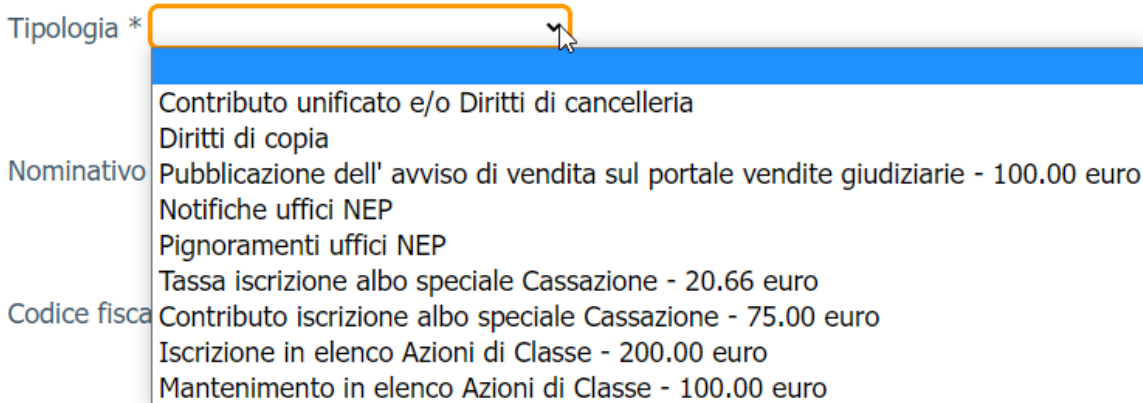

+ Dati opzionali pagatore

+ Dati versante (opzionale)

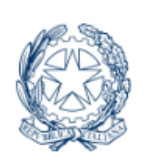

**Portale dei Servizi** Telematici del Ministero della Giustizia Servizi Online Uffici Giudiziari

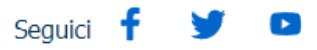

# **Pagamenti online**

Nuova richiesta pagamento

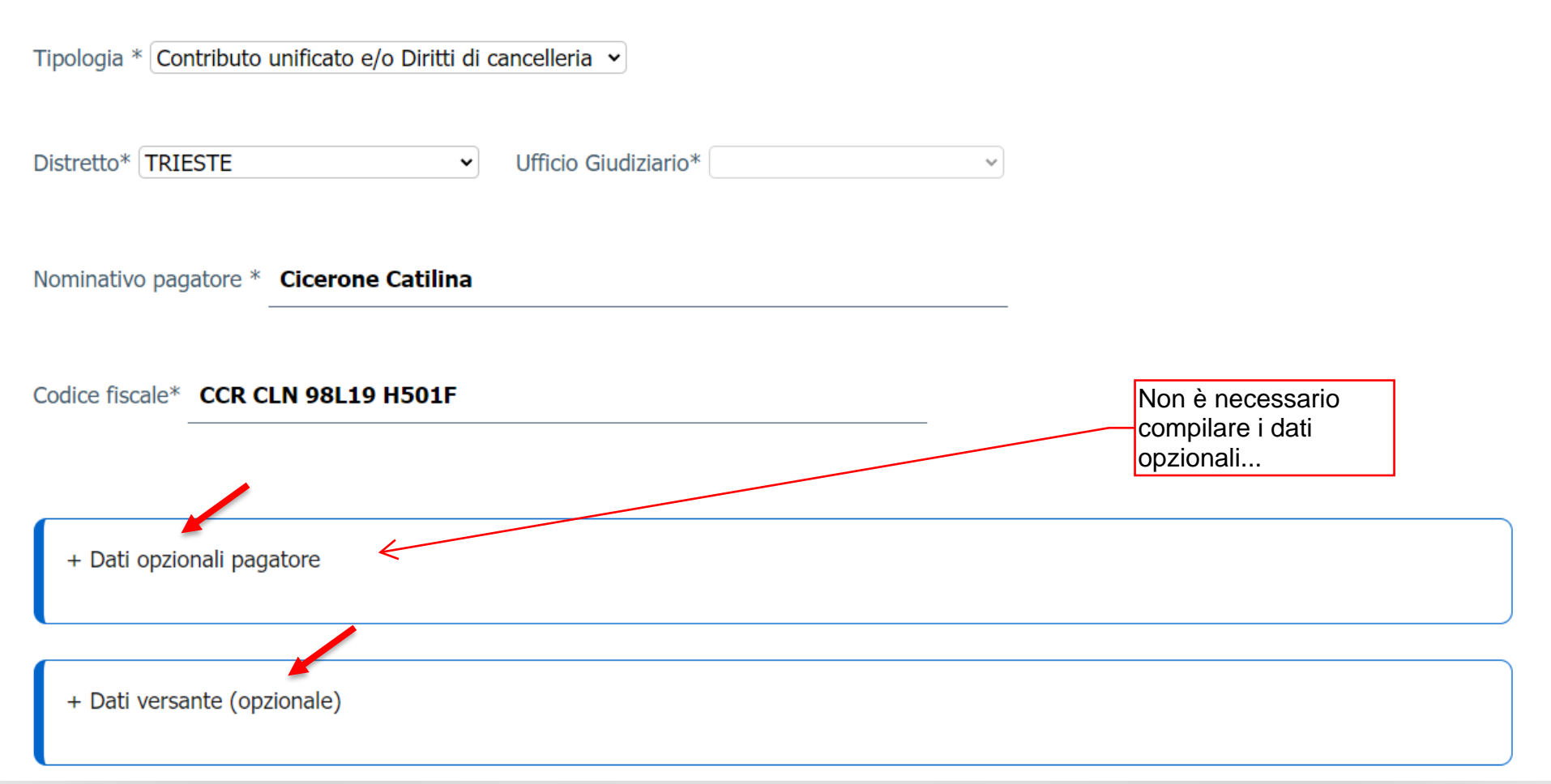

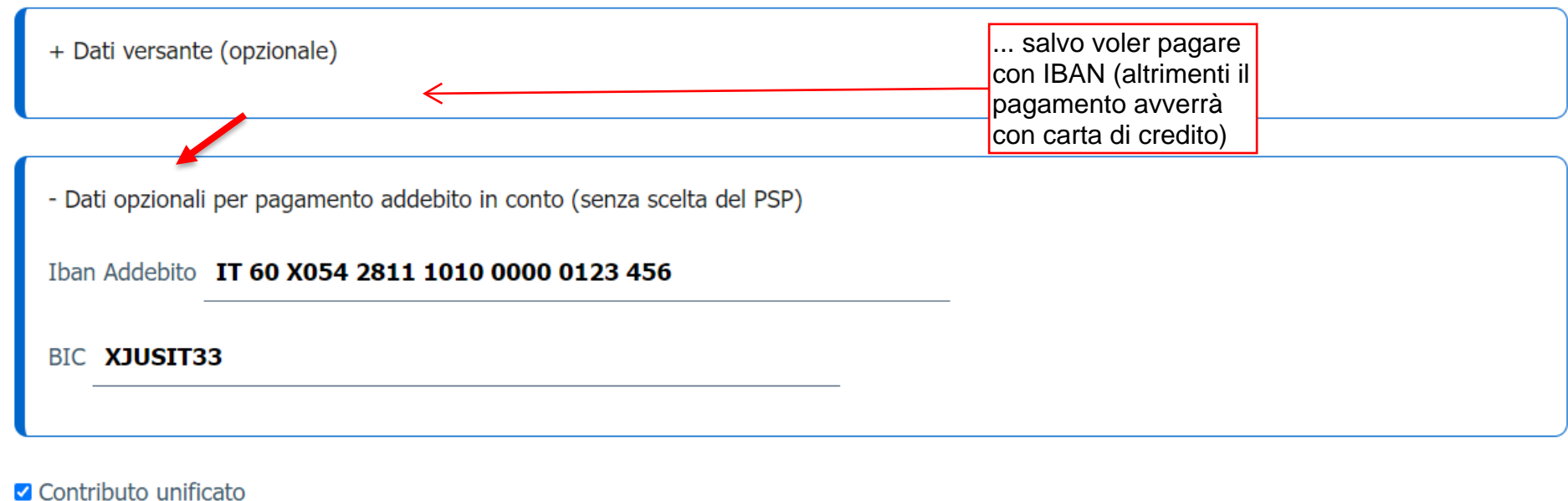

Importo(Es. 500.00) \* 432

Causale\* (generalita' attore - generalita' convenuto - testo aggiuntivo) (non usare caratteri speciali)

#### Catilina / Cesare - rivendica

O Diritti di cancelleria

Importo(Es. 500.00) \* 27

Causale\* (non usare caratteri speciali):

## anticipazione forfettaria

## Catilina / Cesare - rivendica

O Diritti di cancelleria

Importo(Es. 500.00) \* 27

Causale\* (non usare caratteri speciali):

## anticipazione forfettaria

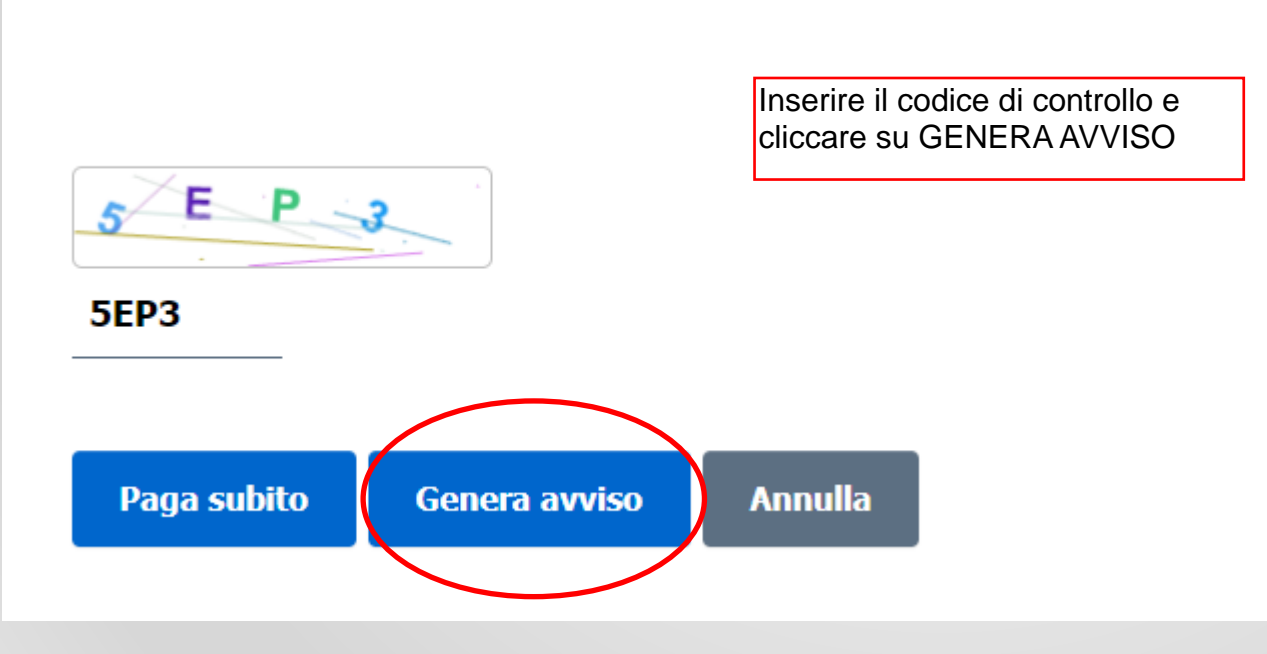

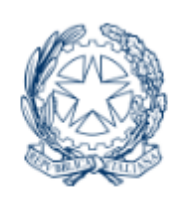

# **Portale dei Servizi** Telematici del Ministero della Giustizia

Servizi Online Uffici Giudiziari

# **Pagamenti online** Numero avviso: 330000061690488978

Tipologia pagamento Contributo unificato e/o Diritti di cancelleria

Importo 459

Codice fiscale CCRCLN98L19H501F

cliccare su "Scarica avviso" e (consigliato) prendere nota del numero avviso

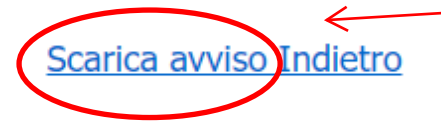

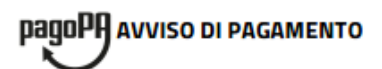

## Contributo unificato - Diritti di cancelleria

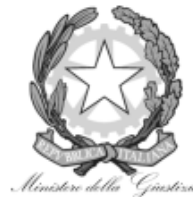

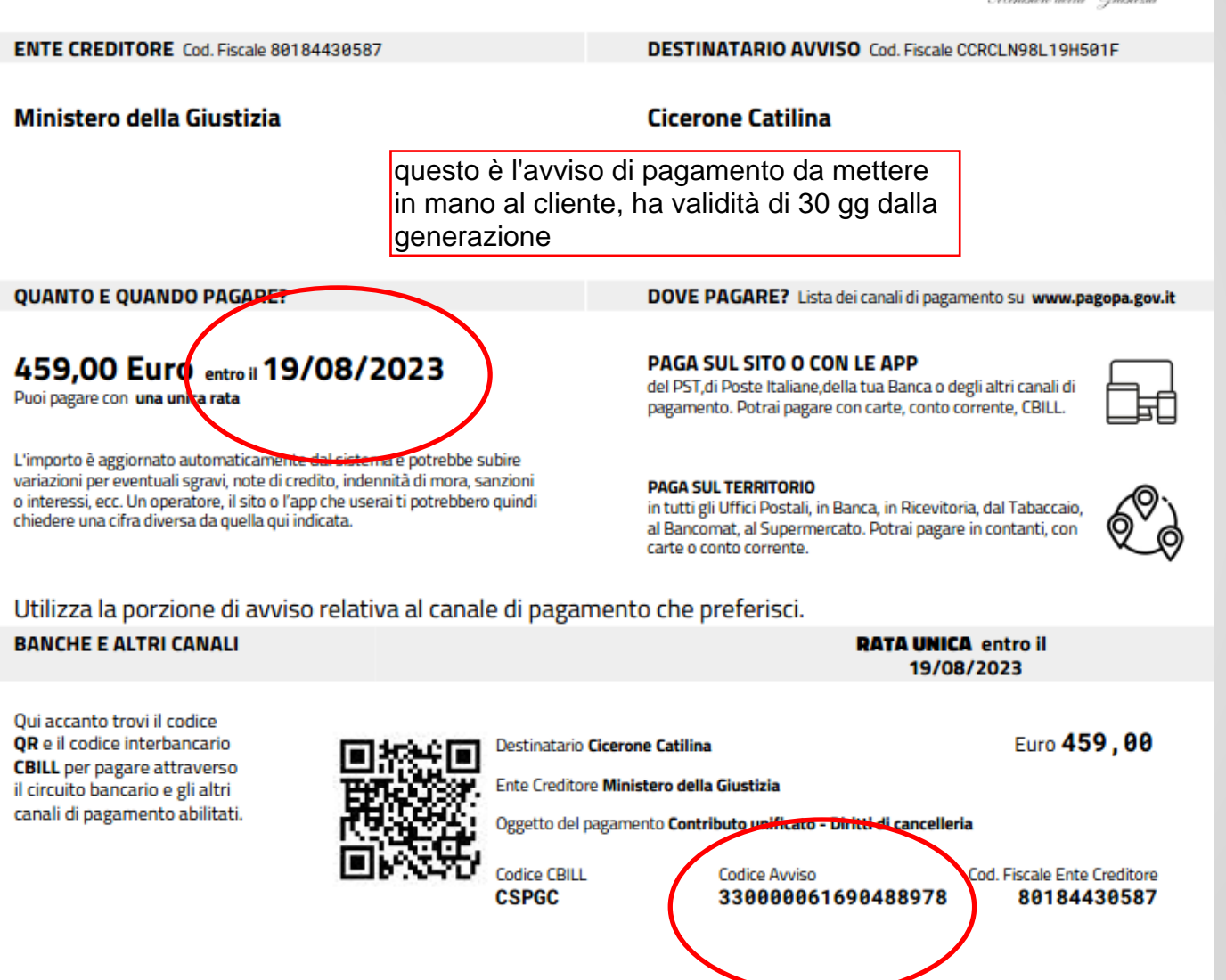

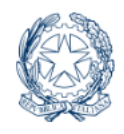

**Portale dei Servizi Telematici del Ministero** della Giustizia Servizi Online Uffici Giudiziari

Seauici

# 啊 Pagamenti online tramite pagoPA

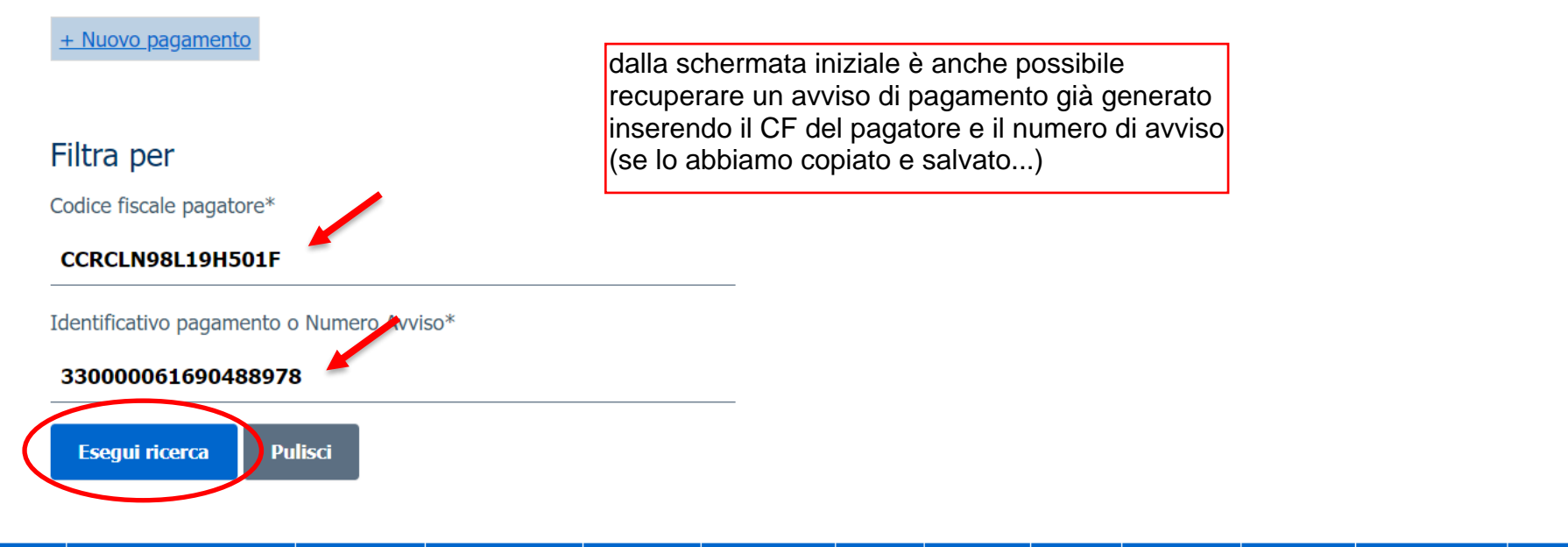

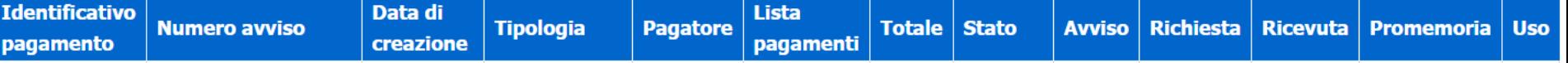

## Filtra per

Codice fiscale pagatore\*

#### CCRCLN98L19H501F

Identificativo pagamento o Numero Avviso\*

#### 330000061690488978

Esegui ricerca Pulisci

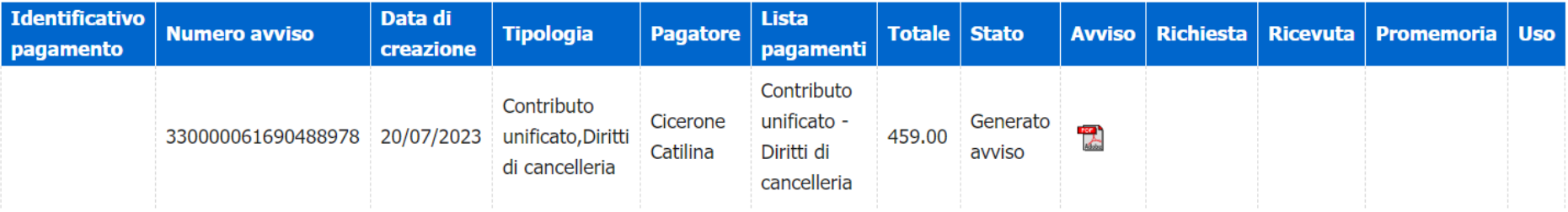

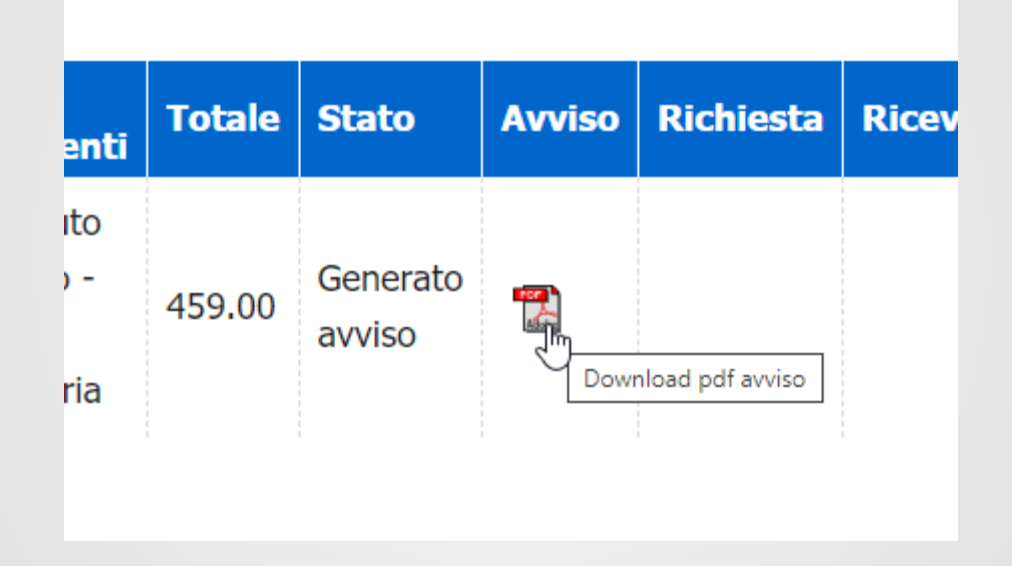

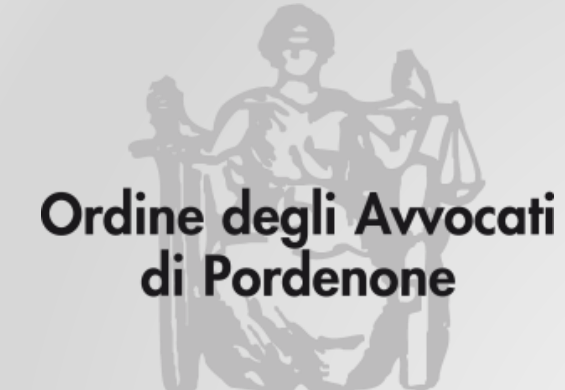

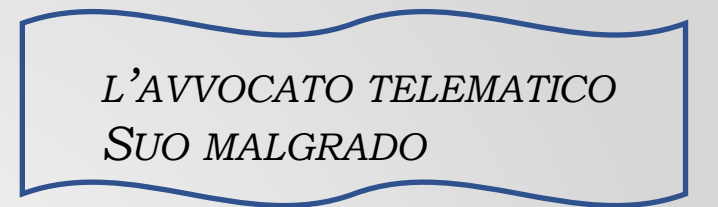

# *I PAGAMENTI TELEMATICI*

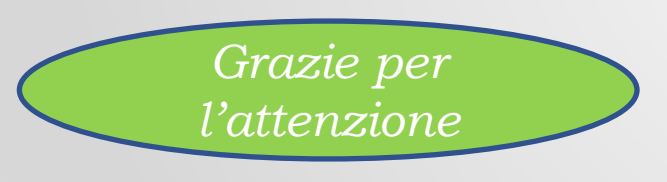

**Avv. Filomena Acierno**

**Avv. Andrea Castellarin**

*Grazie per l'attenzione*

*a cura della Commissione informatica Consiglio dell'Ordine degli Avvocati di Pordenone*